## **Table des matières**

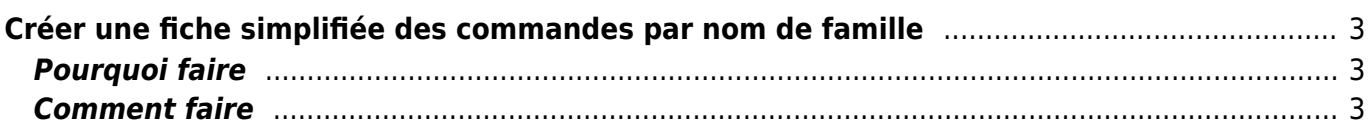

## <span id="page-2-0"></span>**Créer une fiche simplifiée des commandes par nom de famille**

Proposé par Paul Mariuzzo-Raynaud

## <span id="page-2-1"></span>**Pourquoi faire**

Lors d'une distribution avec un nombre important de commandes et de producteurs, dans le cas d'une formule "marché" (les producteurs sont présents pour la distribution), l'utilisation des numéros de commande est vite utile. Ainsi, la liste d'émargement va indiquer les n° de commande des clients, mais avec tout le détail des produits, ce qui peut représenter un nombre important de pages à imprimer.

Avec un récapitulatif des n°, on peut alors se contenter de donner son numéro de commande au client pour qu'il fasse le tour des producteurs, dès lors qu'il dispose en plus de son récapitulatif de commande, en version papier ou numérique, pour compléter. Cela peut se faire par un bénévole à l'accueil des clients, ou par une fiche annoncée à l'entrée du marché.

## <span id="page-2-2"></span>**Comment faire**

Pour éditer un index pratique des numéros par ordre alphabétique, qu'il sera facile de consulter pour un client ou un préparateur, il faut partir de la page de validation des paiements, où on retrouve la liste des clients et de leur numéro de commande. Celle-ci a le malheur certes de ne pas être organisé selon un ordre logique, mais il est possible d'opérer un rapide copier-coller de l'ensemble des noms et numéros vers un tableur excel de votre choix.

| Last update: 2020/05/30 18:31                                           |                                 | brico:ordre_famille      |                                                  |                       | https://wiki.cagette.net/brico:ordre_famille |                   |                         |
|-------------------------------------------------------------------------|---------------------------------|--------------------------|--------------------------------------------------|-----------------------|----------------------------------------------|-------------------|-------------------------|
|                                                                         |                                 |                          |                                                  |                       |                                              |                   | <b>SALE &amp; STATE</b> |
| COMMANDES                                                               | <b>A MON COMPTE</b>             | <b>&amp; PRODUCTEURS</b> | <b>ILEL MEMBRES</b>                              | <b>薬DISTRIBUTIONS</b> | <b>E</b> CATALOGUES                          | <b>MESSAGERIE</b> | <b>C</b> PARAMÉTRES     |
| Accueil / Groupe Cagette : Le petit marché de Douzillac / Distributions |                                 |                          |                                                  |                       |                                              |                   |                         |
|                                                                         |                                 |                          | Valider la distribution du Samedi 30 Mai à 11:30 |                       |                                              |                   |                         |
|                                                                         |                                 |                          | <b>Q</b> Place de l'Eglise et du Marché          |                       |                                              |                   |                         |
|                                                                         |                                 |                          |                                                  |                       |                                              |                   |                         |
|                                                                         |                                 |                          | O Non validée                                    |                       |                                              |                   |                         |
|                                                                         |                                 | + Nouvelle commande      | <b>G</b> Changement de prix                      | Produit non livré     | <b>Encaissements</b>                         |                   |                         |
| $N^*$ 34                                                                | <b>BOURLAND Jean-Marie</b>      |                          |                                                  |                       |                                              |                   | A valider               |
| $N^2$ 54                                                                | <b>THEBAULT Christian</b>       |                          |                                                  |                       |                                              |                   | A valider               |
| $N^2$ 22                                                                | <b>GIRAUDINEAU Noelle</b>       |                          |                                                  |                       |                                              |                   | <b>√</b> Validée        |
| $N^*$ 15                                                                | RAFIER monique / RAFIER Jacques |                          |                                                  |                       |                                              |                   | <b>√</b> Validée        |
| $N^2$ 42                                                                | <b>VINCENT Céline Zef</b>       |                          |                                                  |                       |                                              |                   | <b>√</b> Validée        |
| $N^*$ 7                                                                 | POUYADOU Sylvette               |                          |                                                  |                       |                                              |                   | <b>√</b> Validée        |
| $N^2$ 43                                                                | SORDELET Jessica                |                          |                                                  |                       |                                              |                   | <b>√</b> Validée        |
| $N^*$ 4                                                                 | PILARSKI LINDA                  |                          |                                                  |                       |                                              |                   | <b>√</b> Validée        |
| $N^2$ 30                                                                | <b>MOULLET Pascale</b>          |                          |                                                  |                       |                                              |                   | A valider               |
| $N^*$ 58                                                                | <b>ACKER Hélène</b>             |                          |                                                  |                       |                                              |                   | A valider               |

La page "Validation des paiements" où faire le copier-coller

Là, il ne vous restera alors plus qu'à opérer un tri par ordre croissant sur la colonne des noms pour mettre cette liste dans l'ordre alphabétique. Un peu de mise en page, on imprime sur une feuille unique et voilà!

[Modèle de tableur où copier directement ses données :](https://wiki.cagette.net/_media/brico:modele_commandes_ordre_alphabetique.ods)

modele\_commandes\_ordre\_alphabetique.ods

From: <https://wiki.cagette.net/>- **Documentation Cagette.net**

Permanent link: **[https://wiki.cagette.net/brico:ordre\\_famille](https://wiki.cagette.net/brico:ordre_famille)**

Last update: **2020/05/30 18:31**

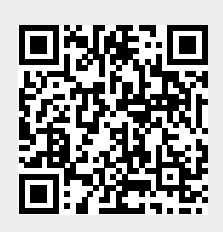

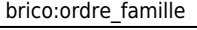